# **Parâmetros da Declaração de Rendimentos (CCRHA134)**

Esta documentação é válida para todas as versões do Consistem ERP.

## **Pré-Requisitos**

[Cadastro de Rubrica \(CCRHB040\)](https://centraldeajuda.consistem.com.br/pages/viewpage.action?pageId=35170521)

### **Acesso**

Módulo: RH - Folha de Pagamento

Grupo: DIRF - Declaração do Imposto de Renda Retido na Fonte

## **Visão Geral**

Informar os parâmetros para as rubricas incidentes na declaração de rendimentos dos funcionários da empresa. Essas rubricas são informadas pelo tipo de rendimento, pois, na declaração de rendimentos os valores são agrupados por tipo.

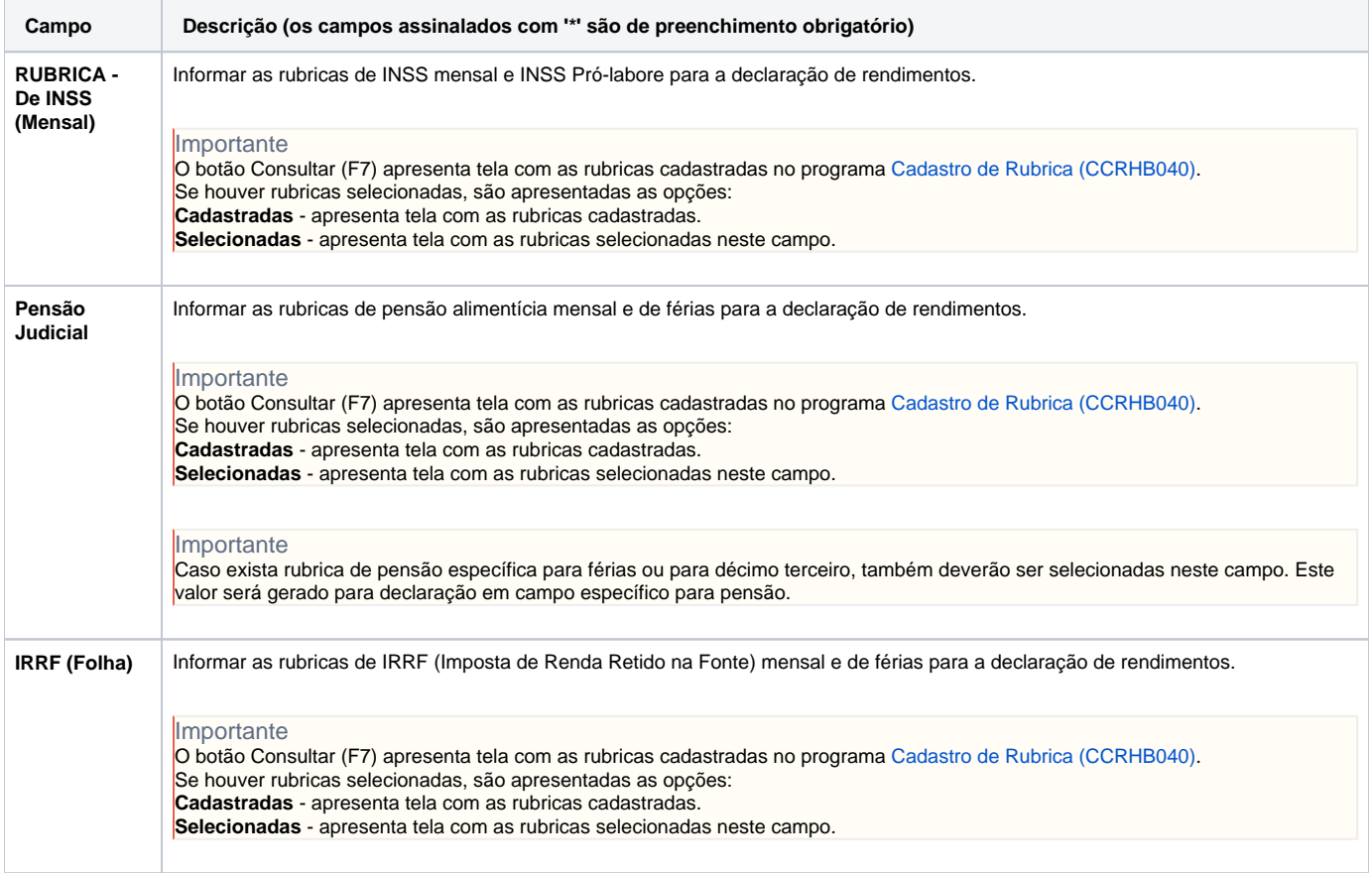

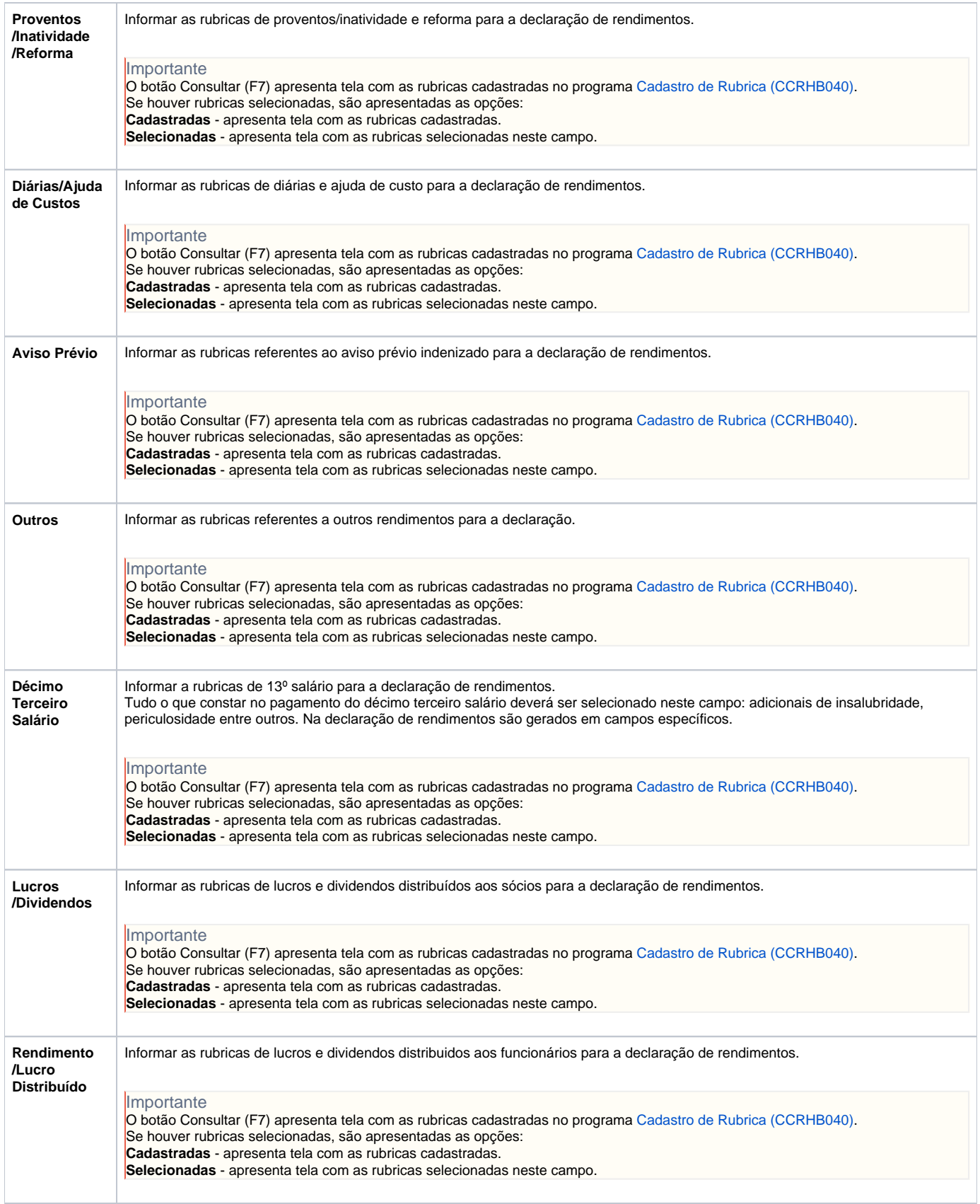

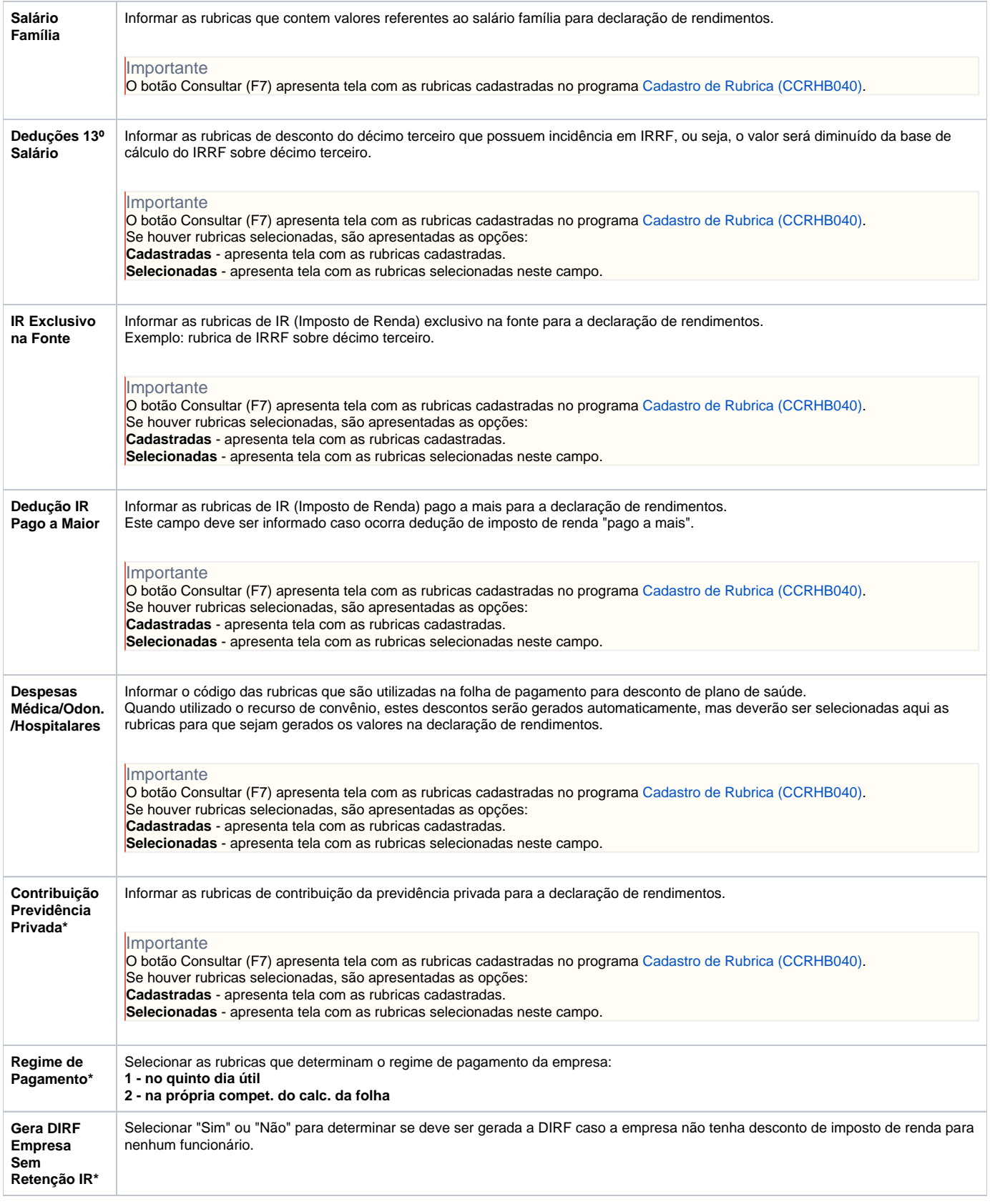

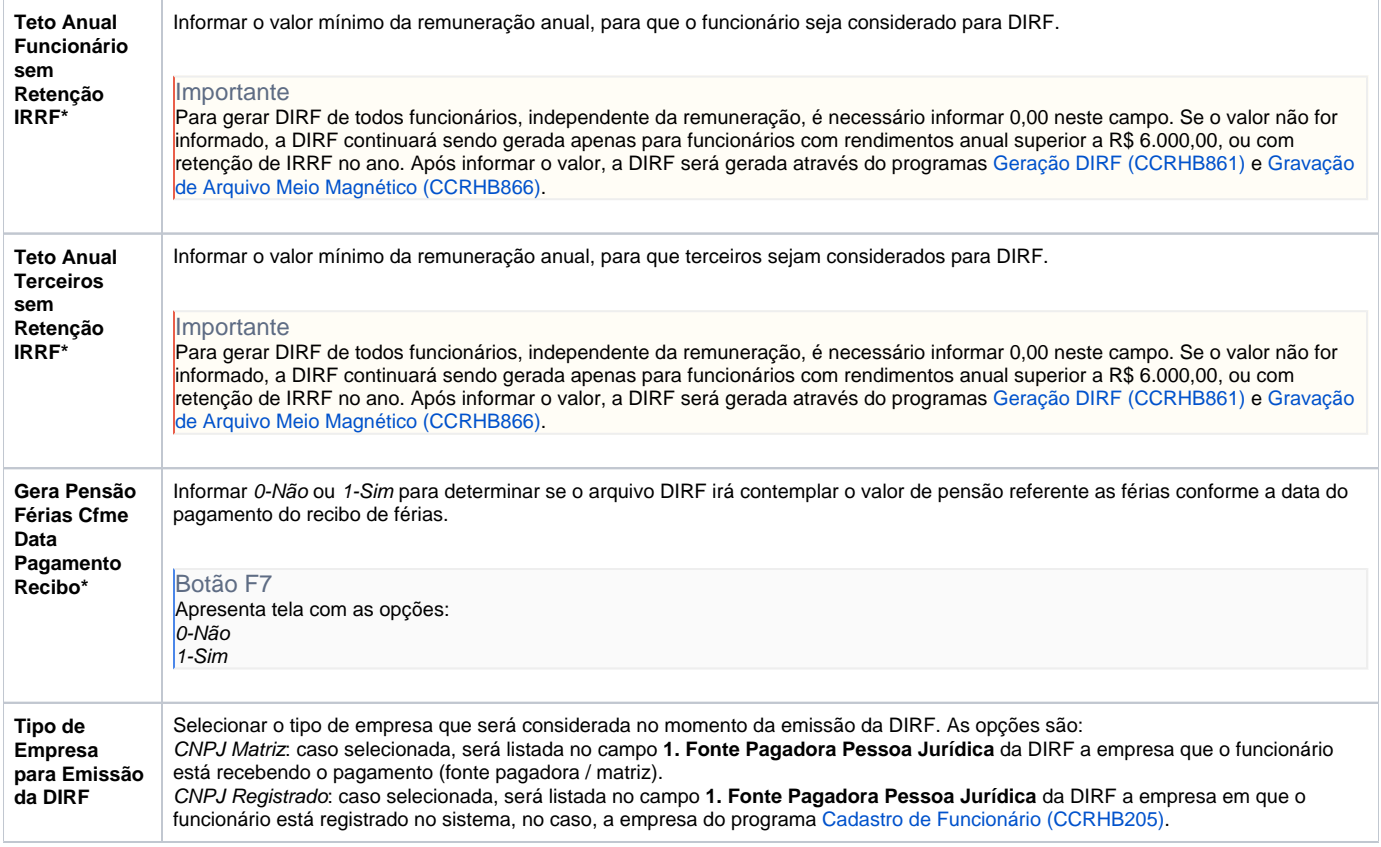

#### Atenção

As descrições das principais funcionalidades do sistema estão disponíveis na documentação do [Consistem ERP Componentes.](http://centraldeajuda.consistem.com.br/pages/viewpage.action?pageId=56295436) A utilização incorreta deste programa pode ocasionar problemas no funcionamento do sistema e nas integrações entre módulos.

Exportar PDF

Esse conteúdo foi útil?

Sim Não